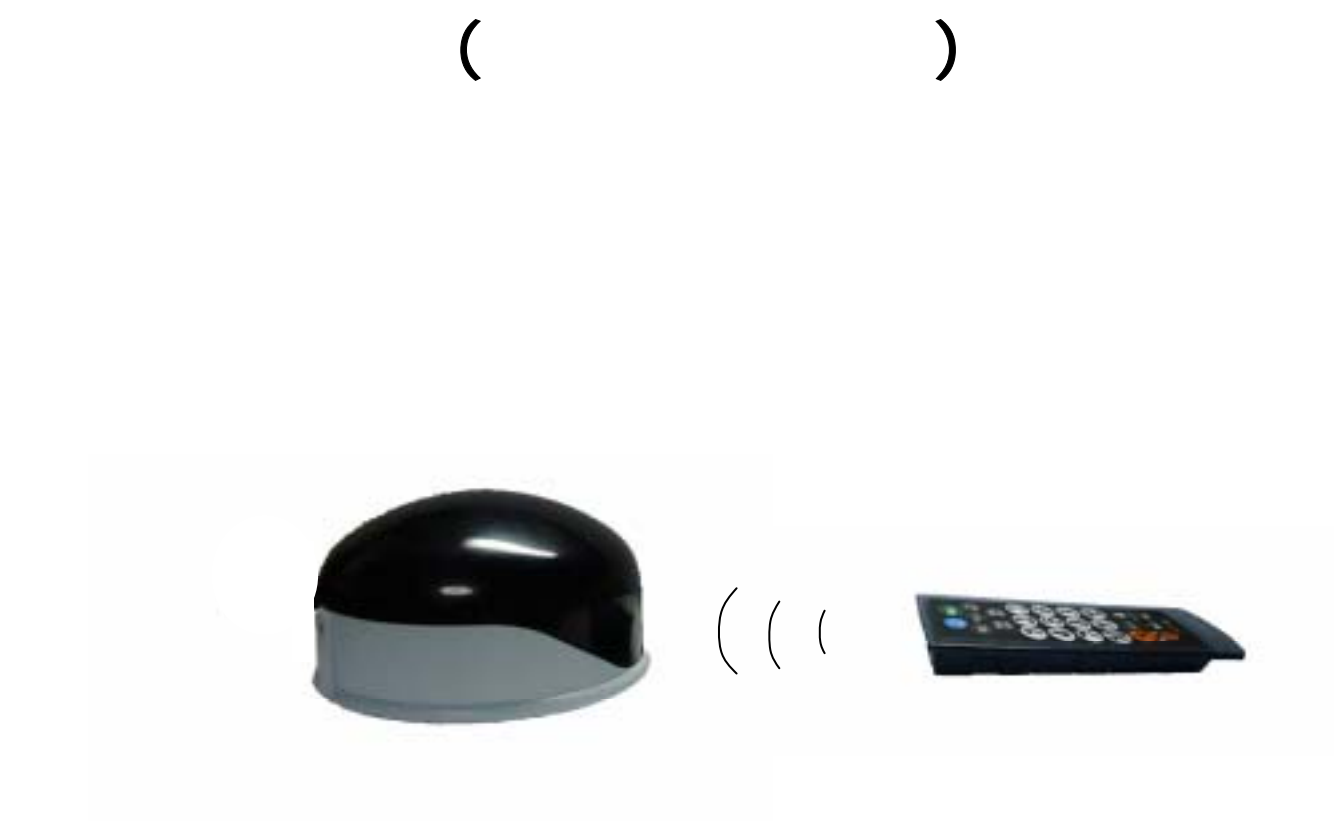

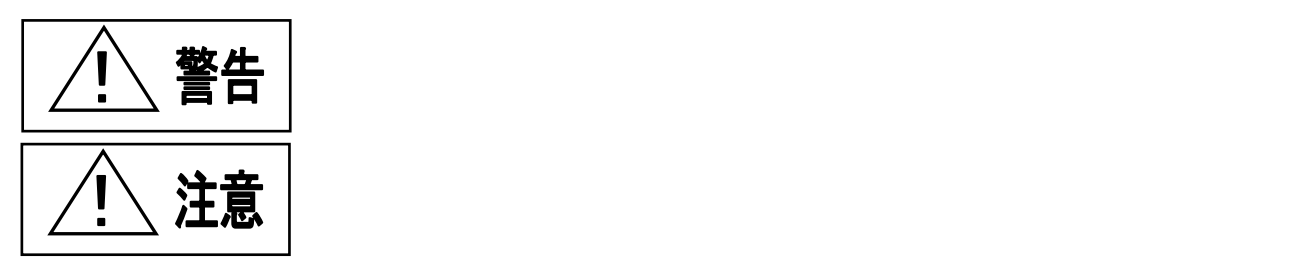

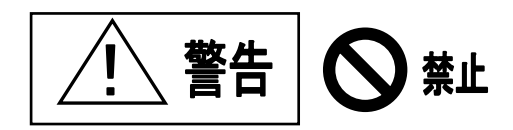

△ 注意 9 禁止

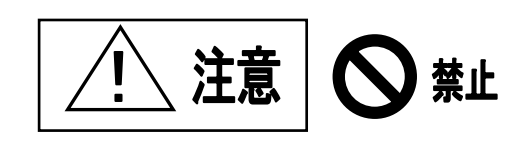

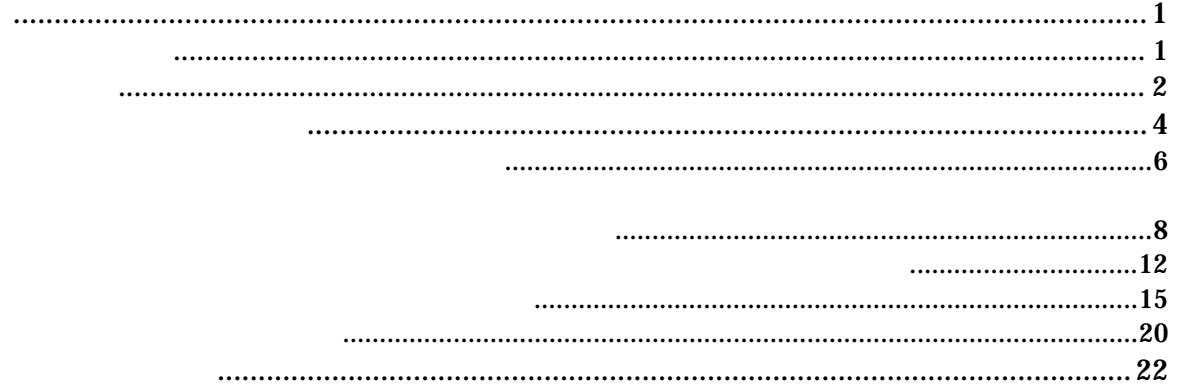

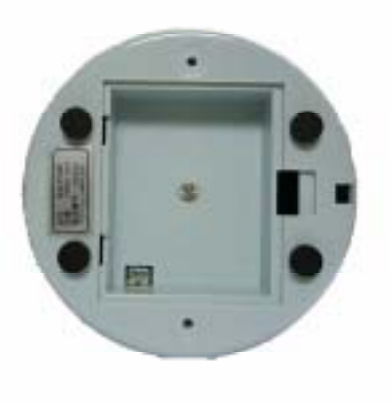

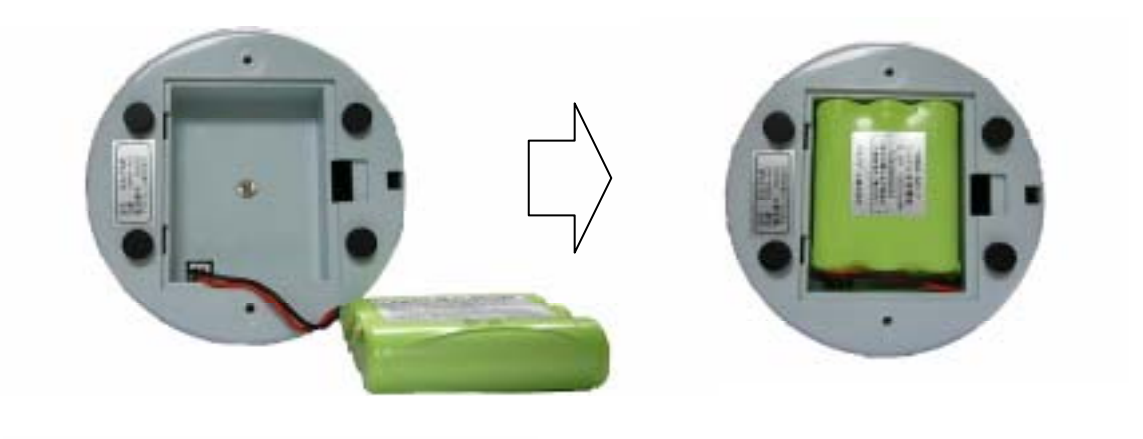

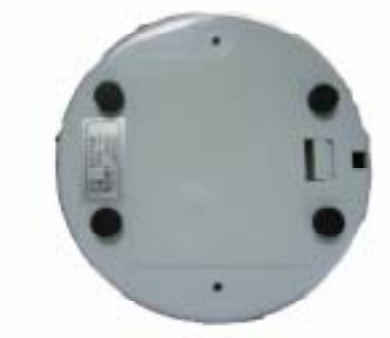

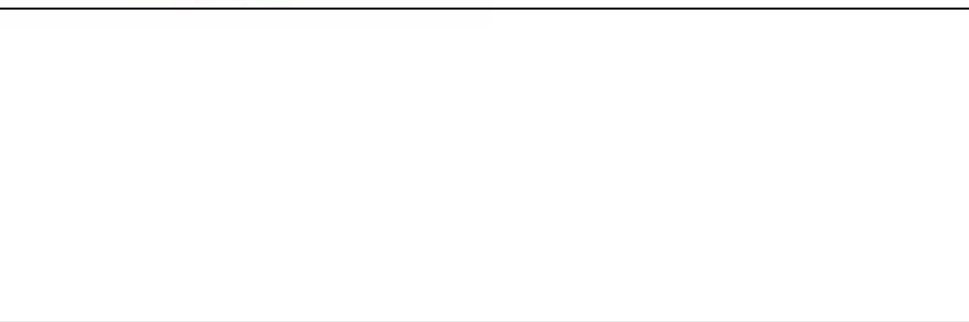

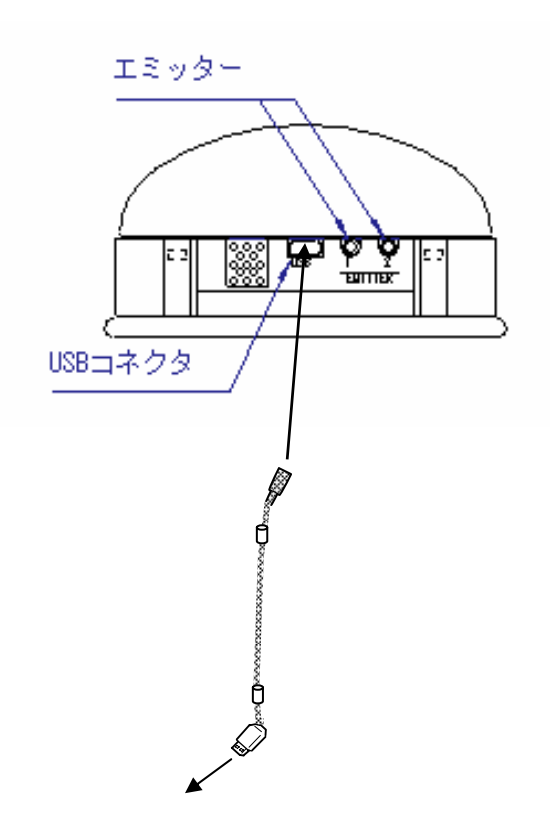

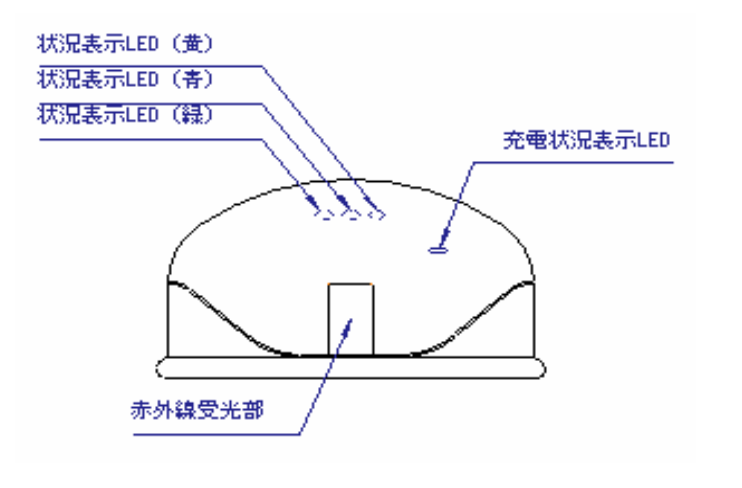

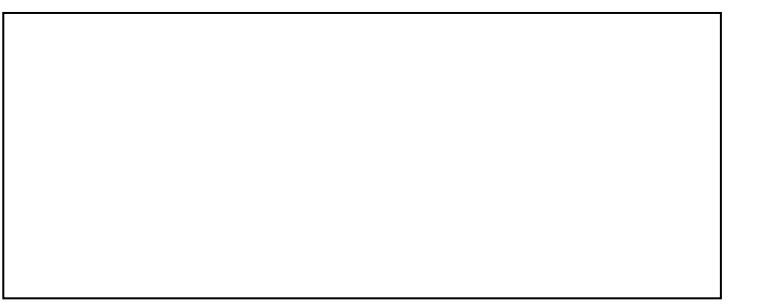

3

しいハードウェアの検出ウィザード」が表示されます。この場合、キャンセルを選択後、本機を正

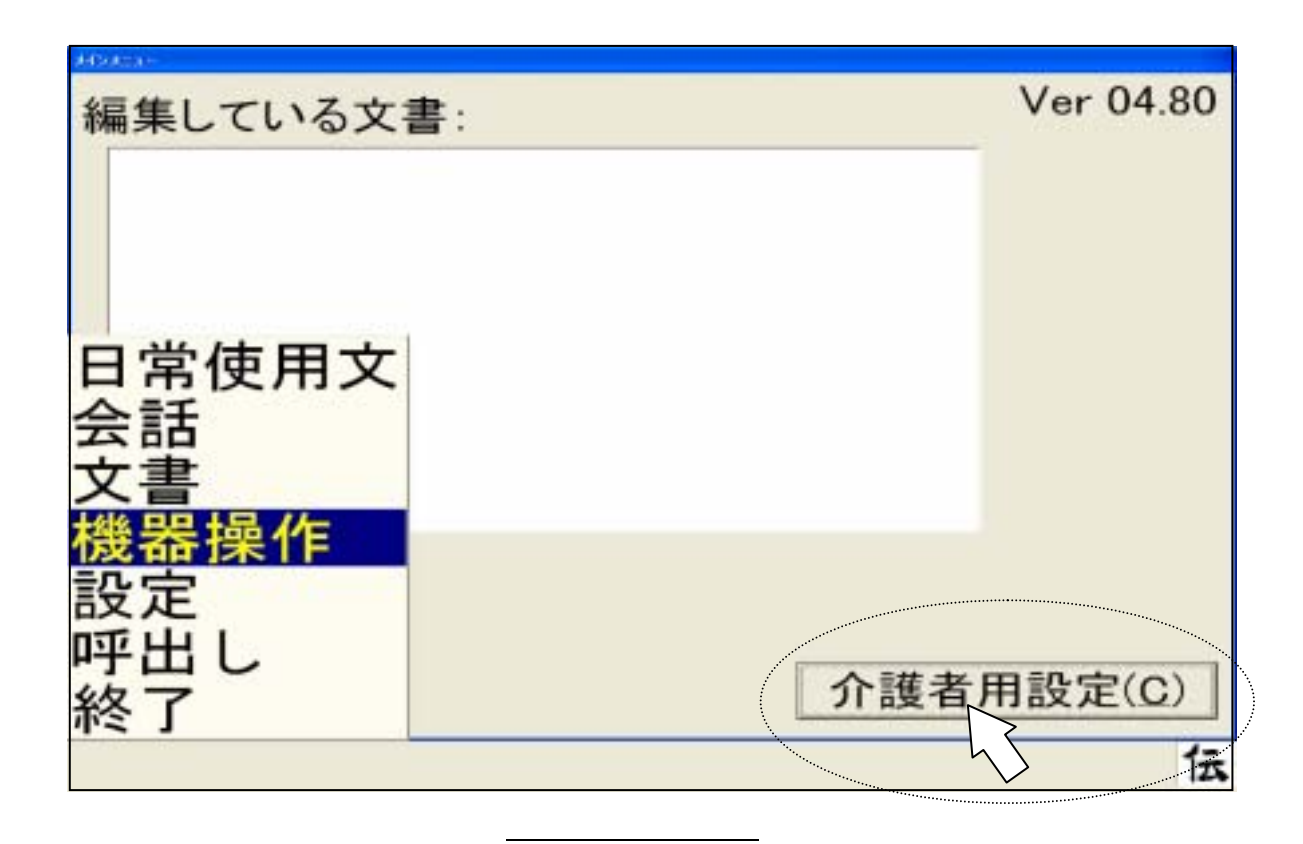

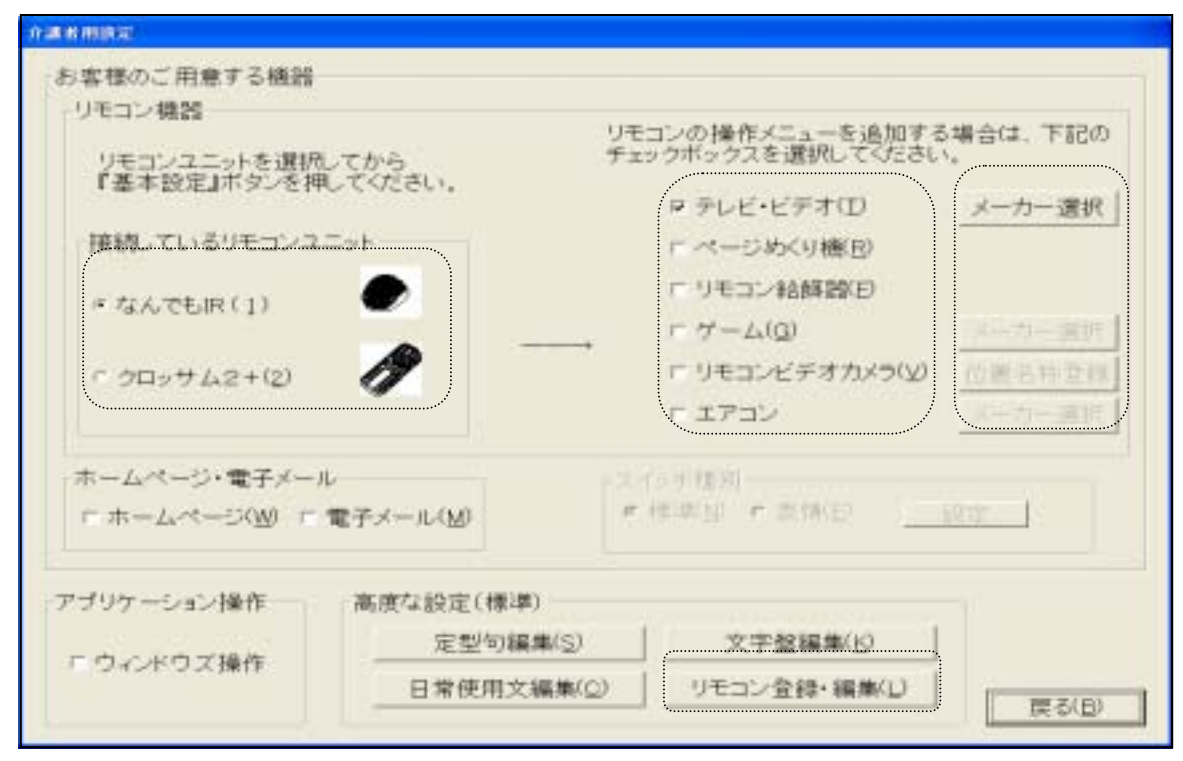

 $\rm{DVD}$ 

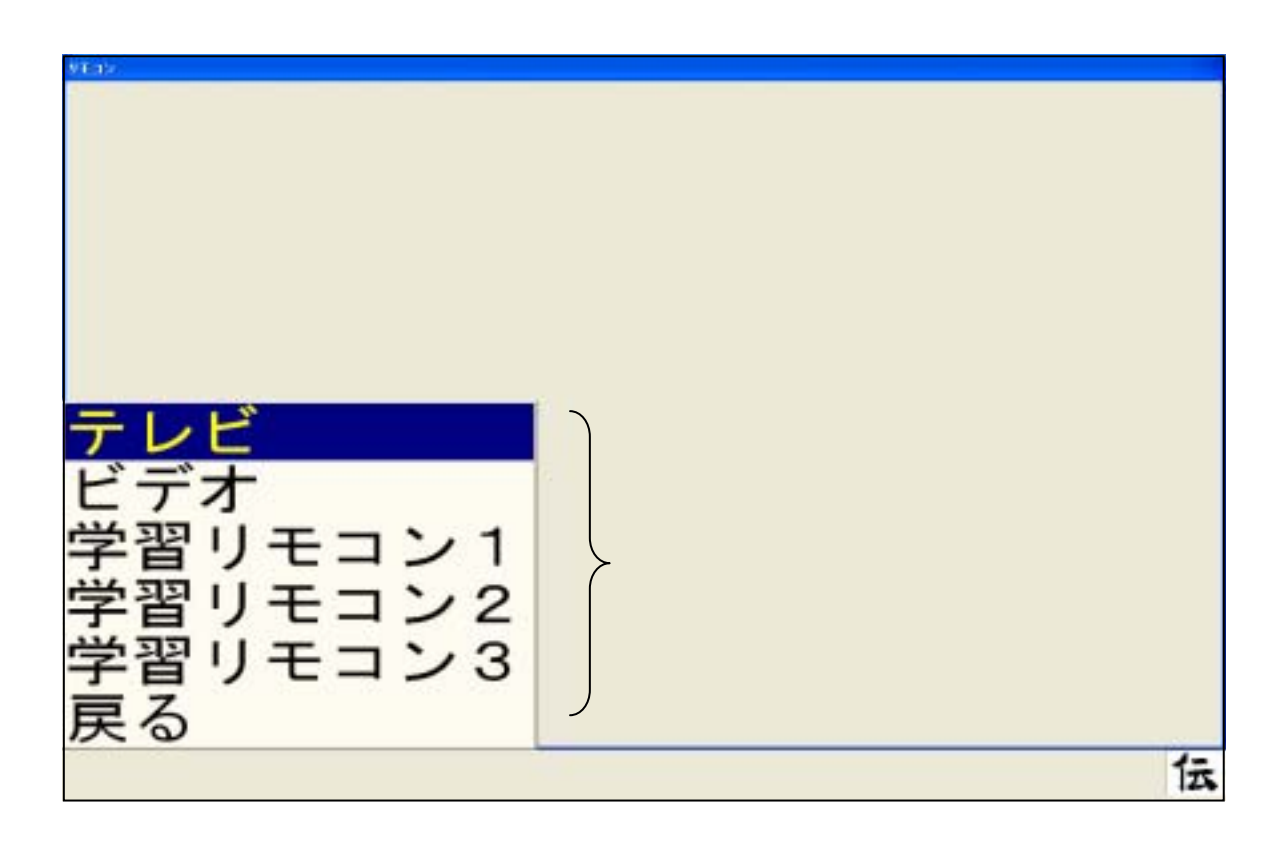

DVD

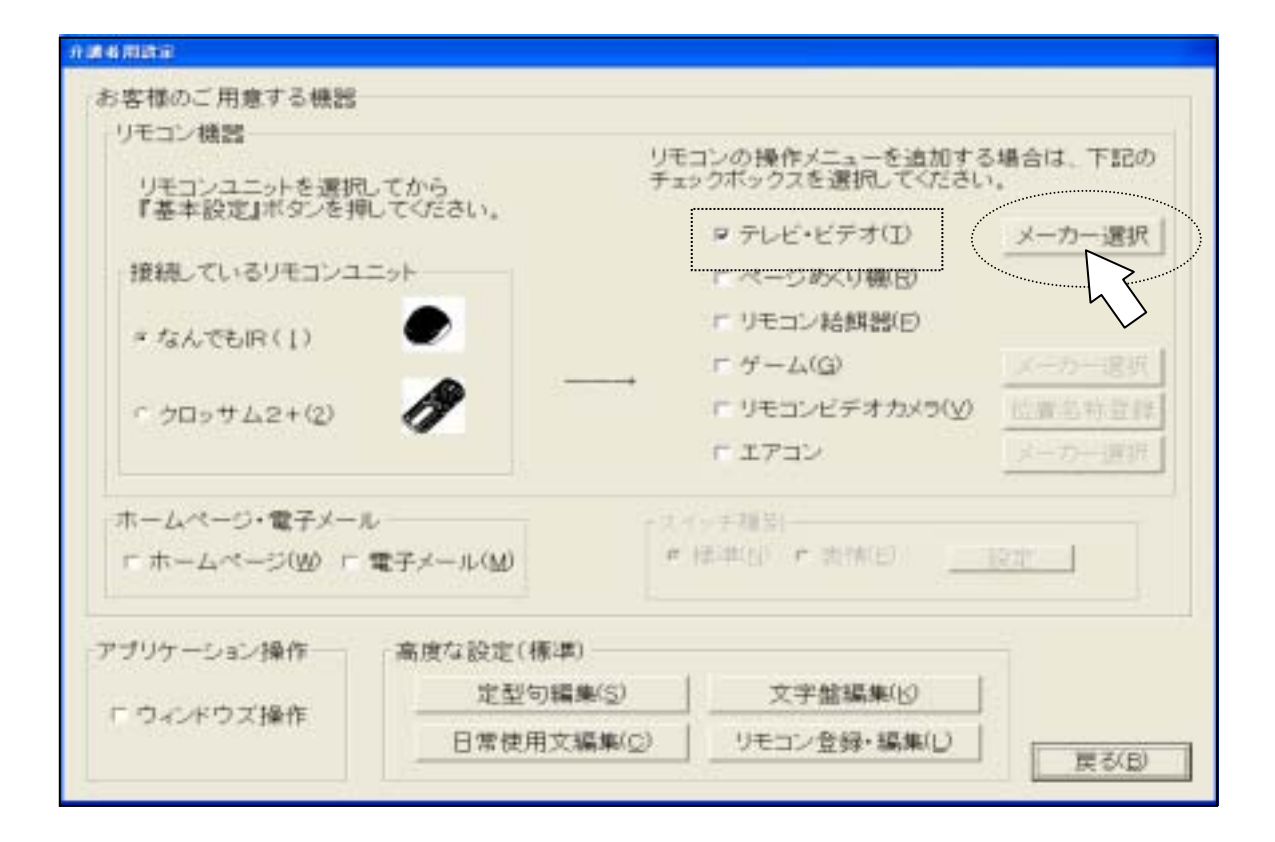

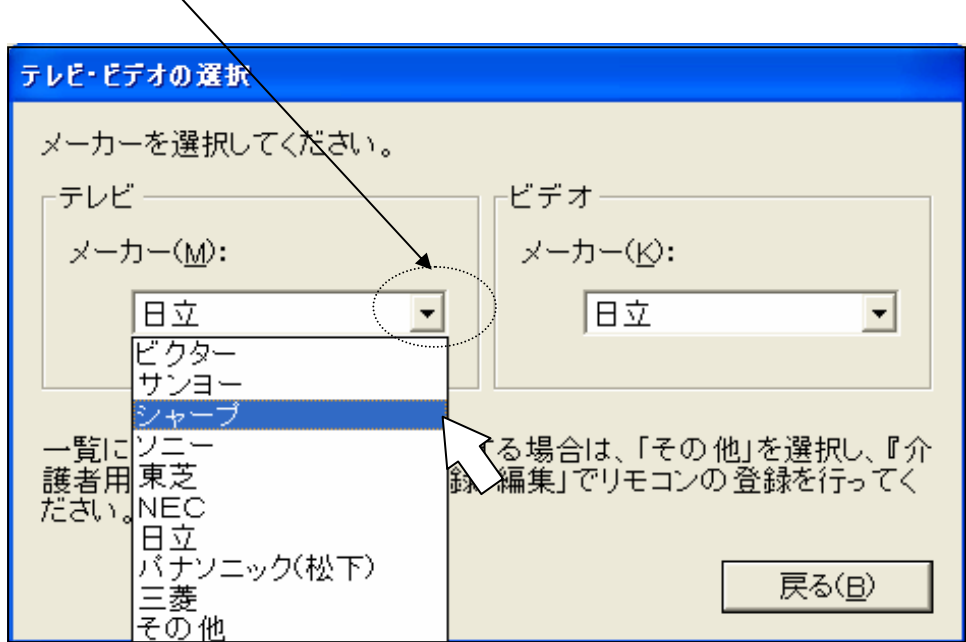

す。左クリックして登録したいテレビのメーカー名を選択します。ここでは、「シャープ」を選択し

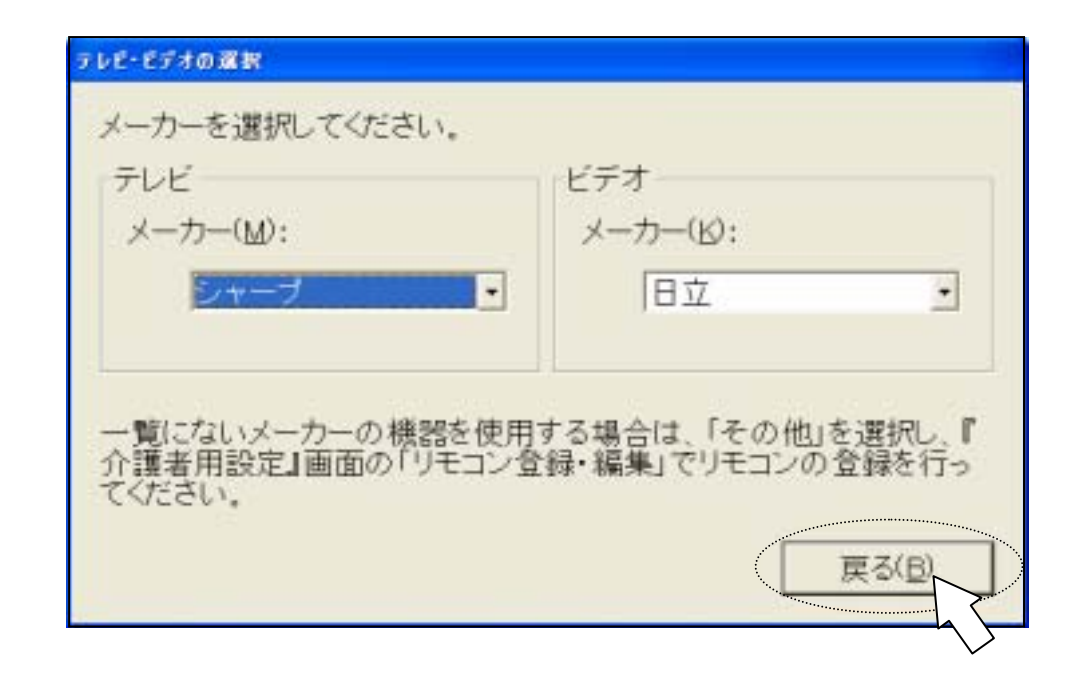

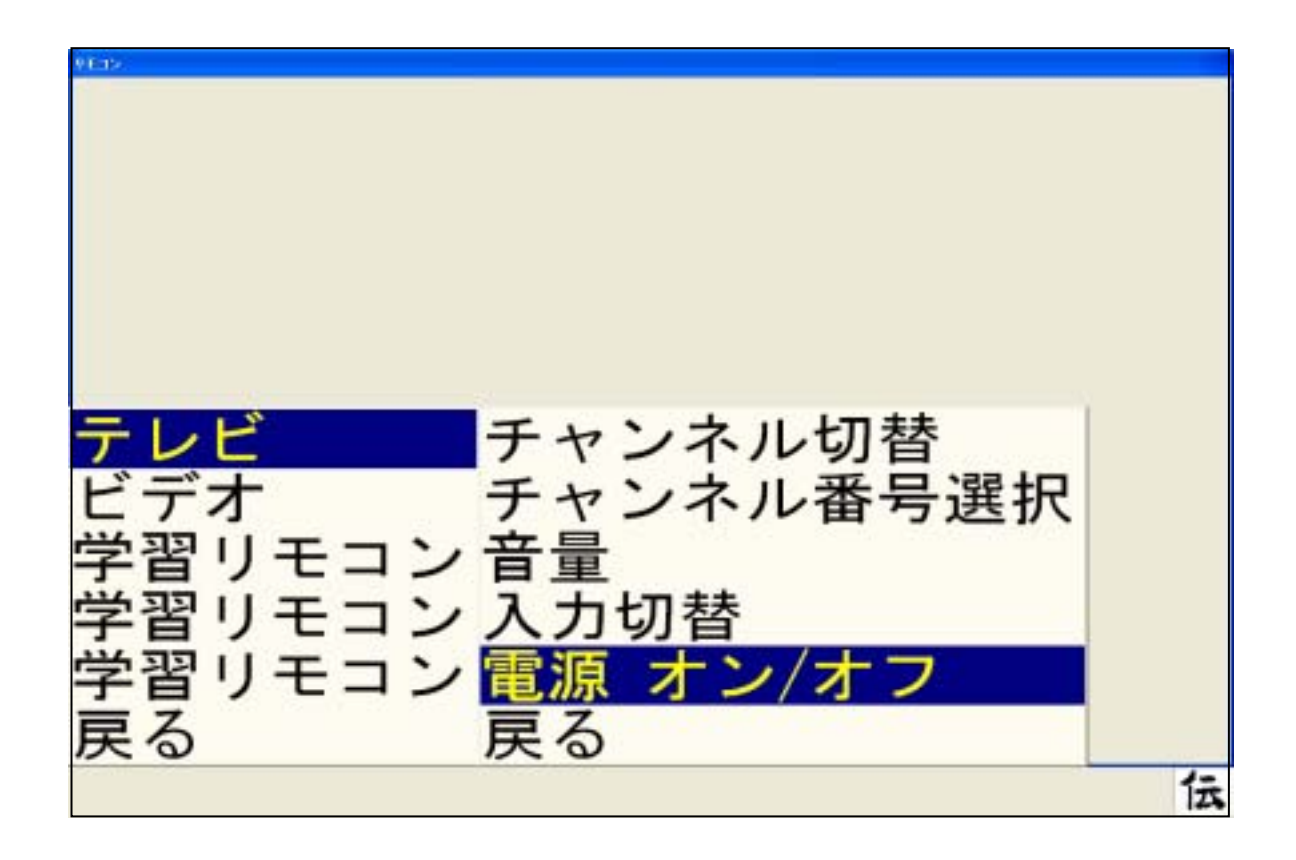

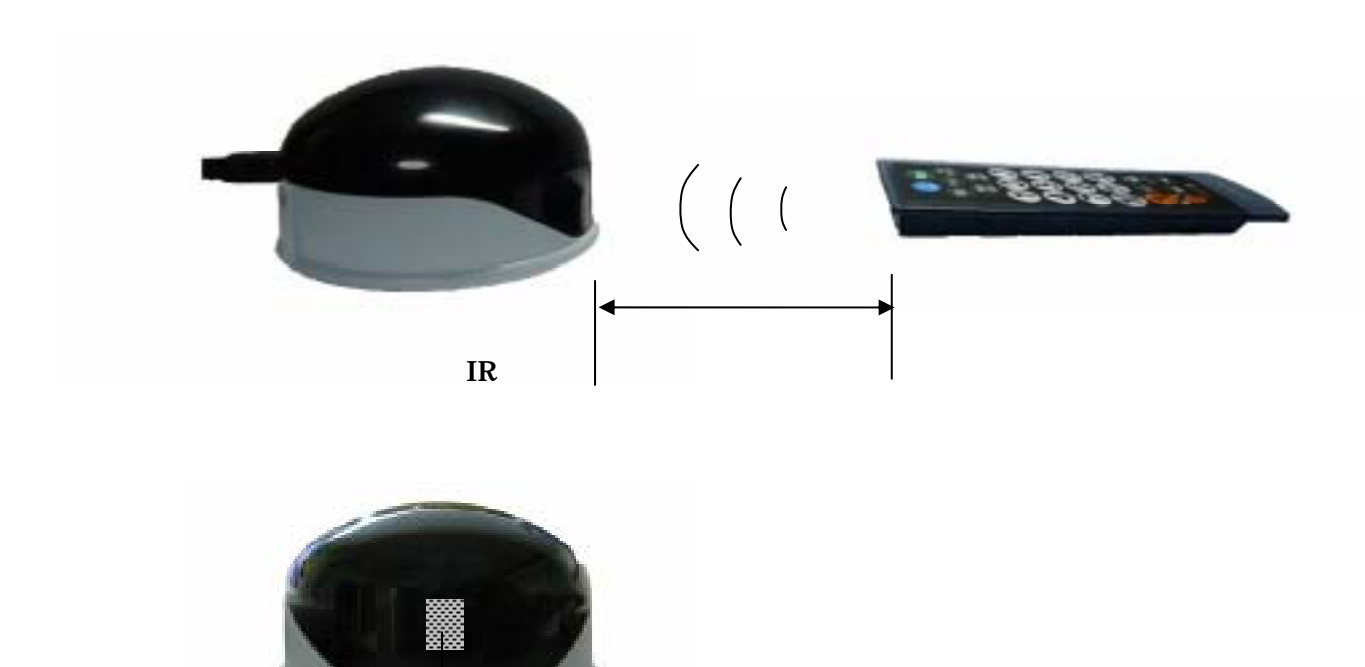

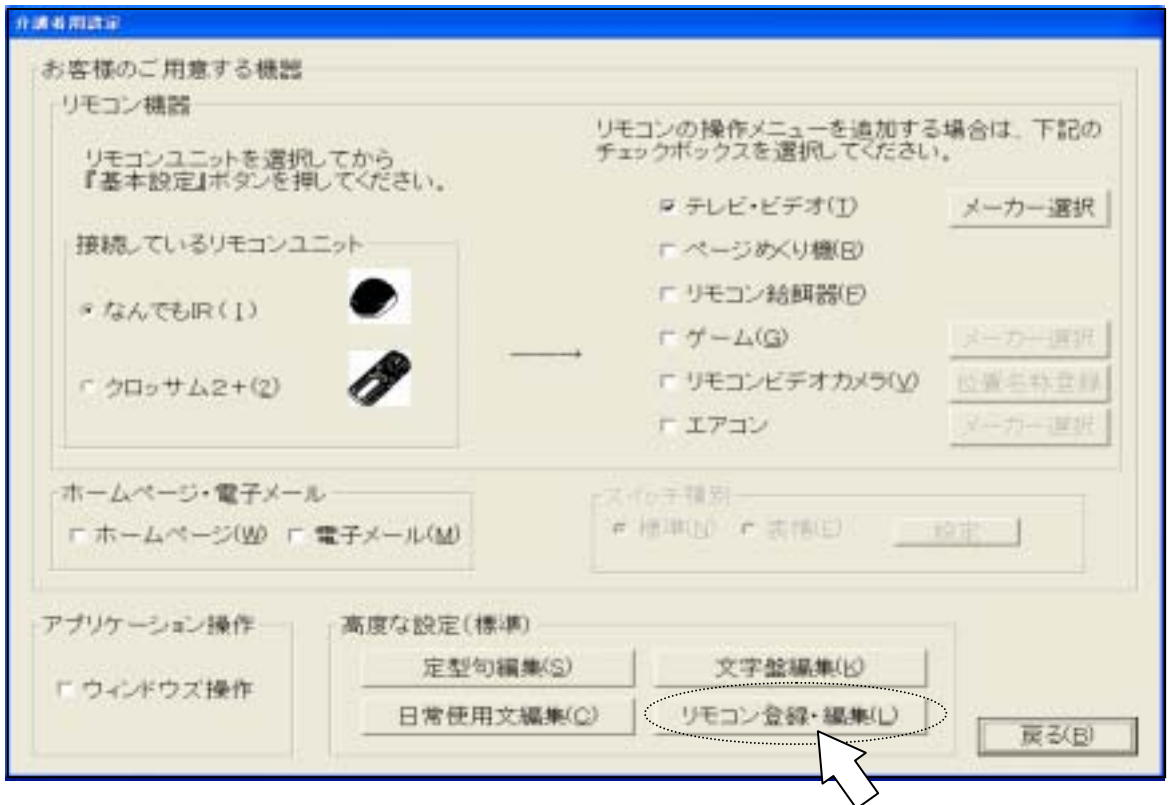

 $\text{IR}$ 

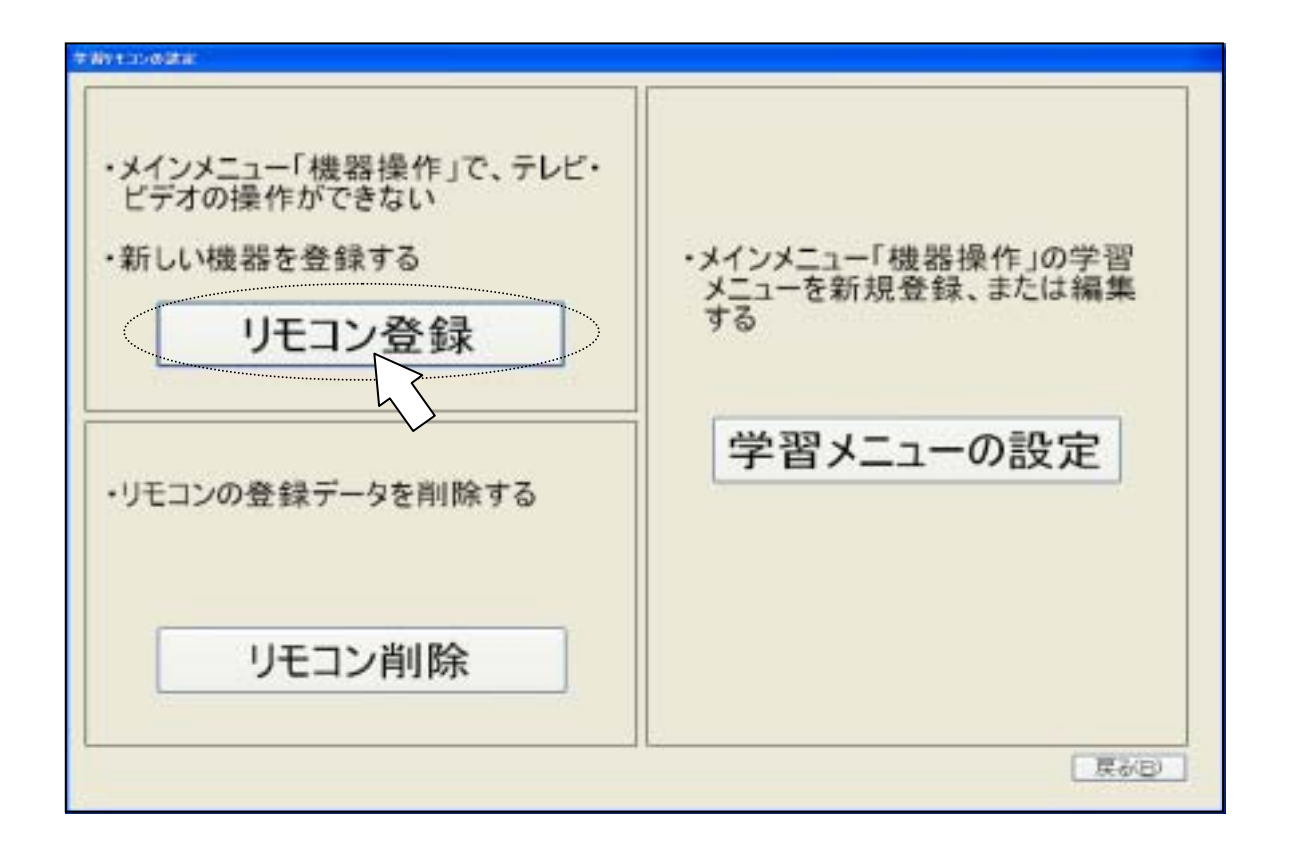

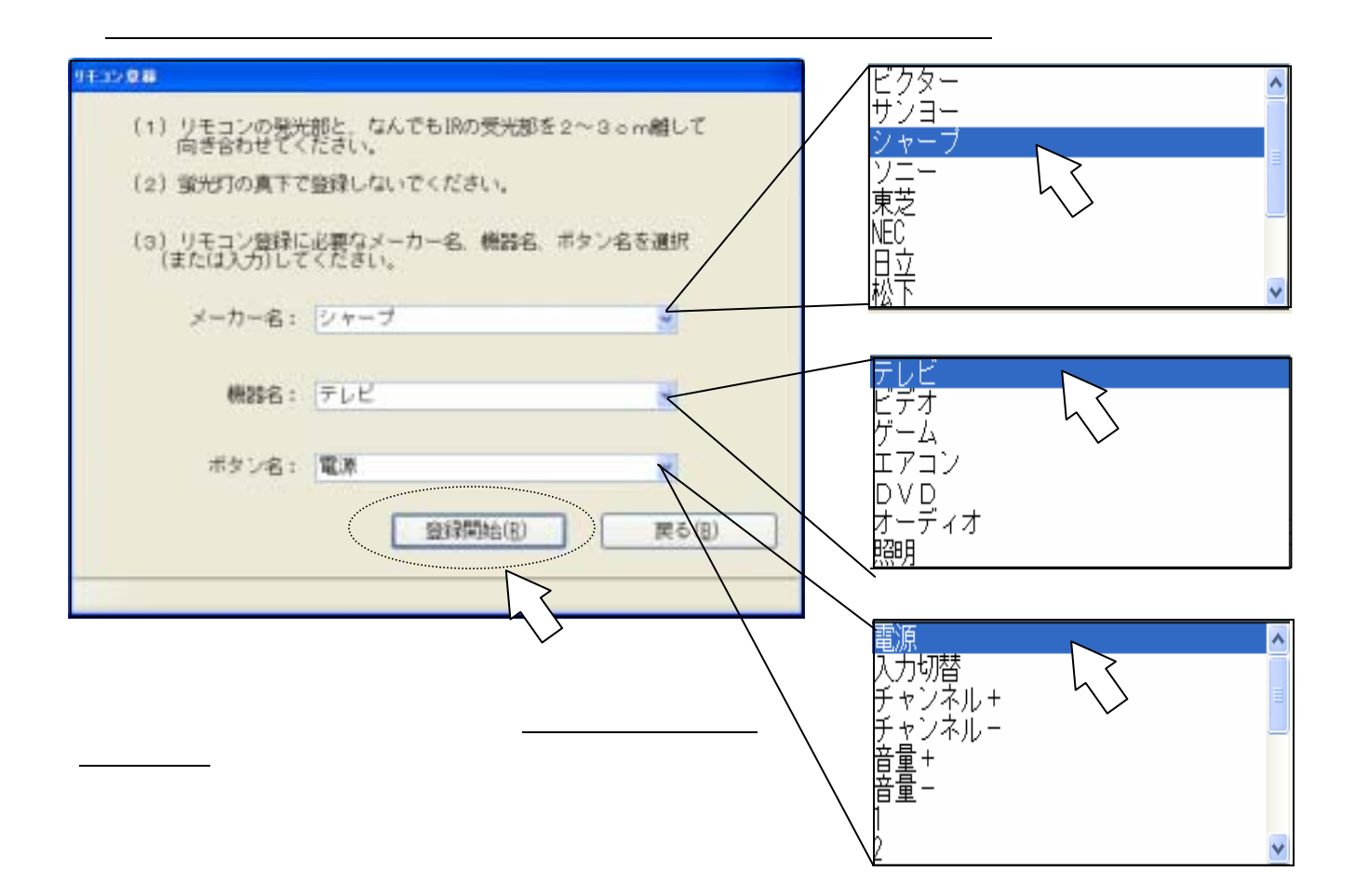

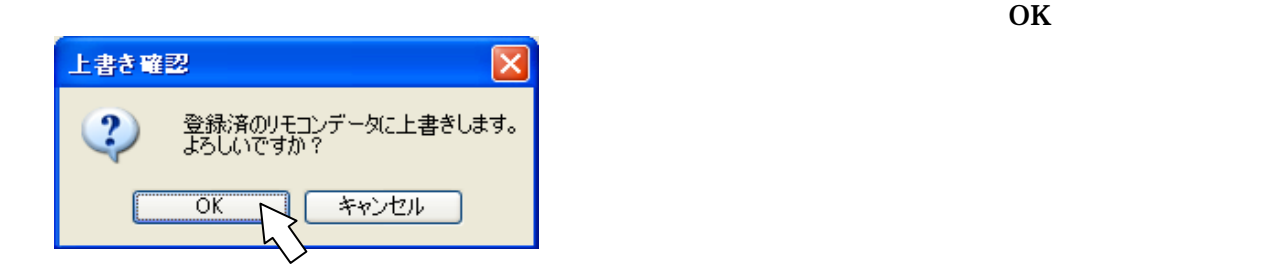

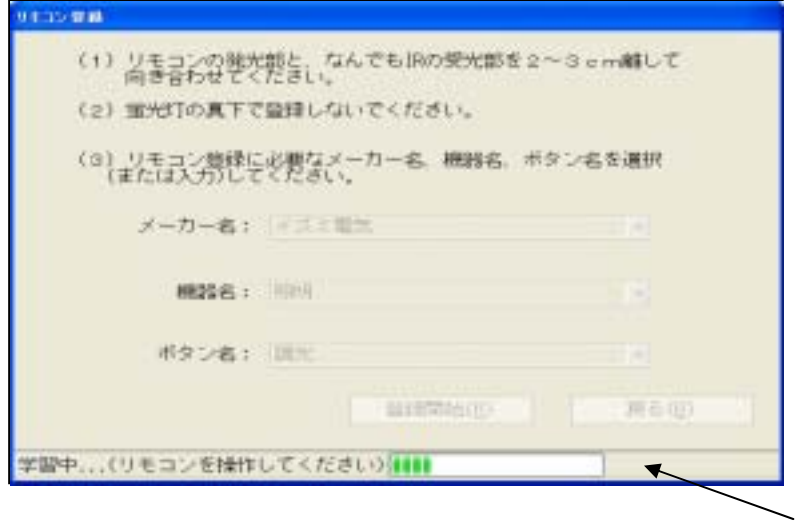

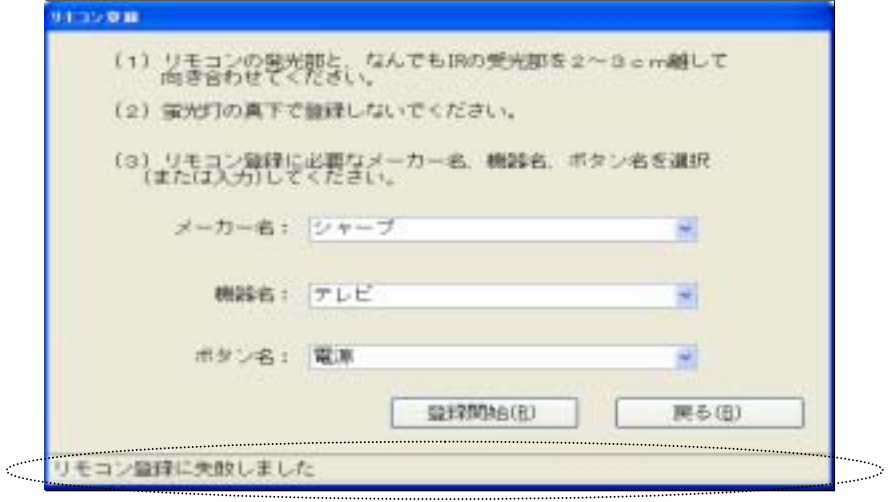

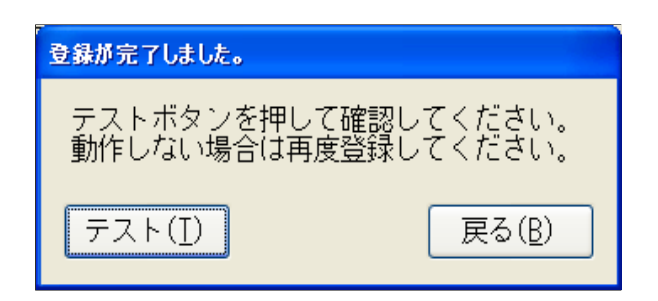

 $\mathbb{R}$ 

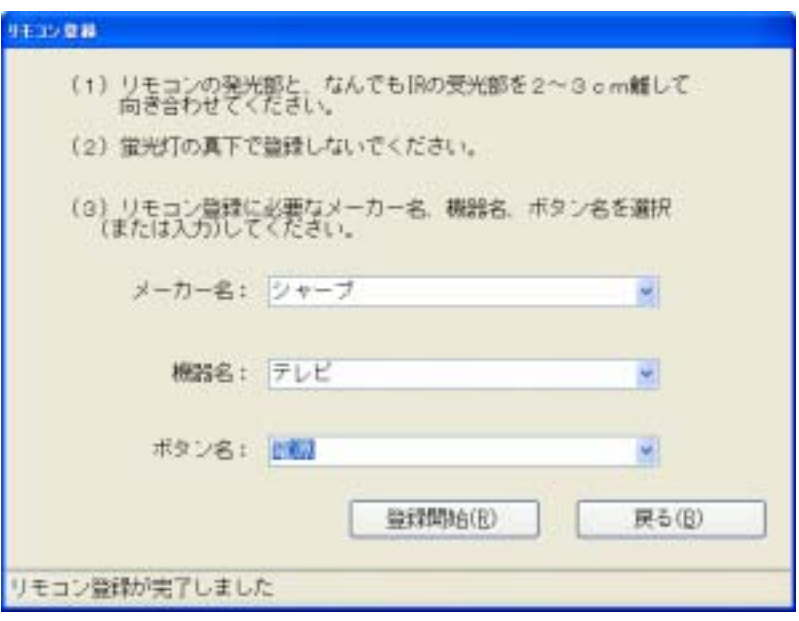

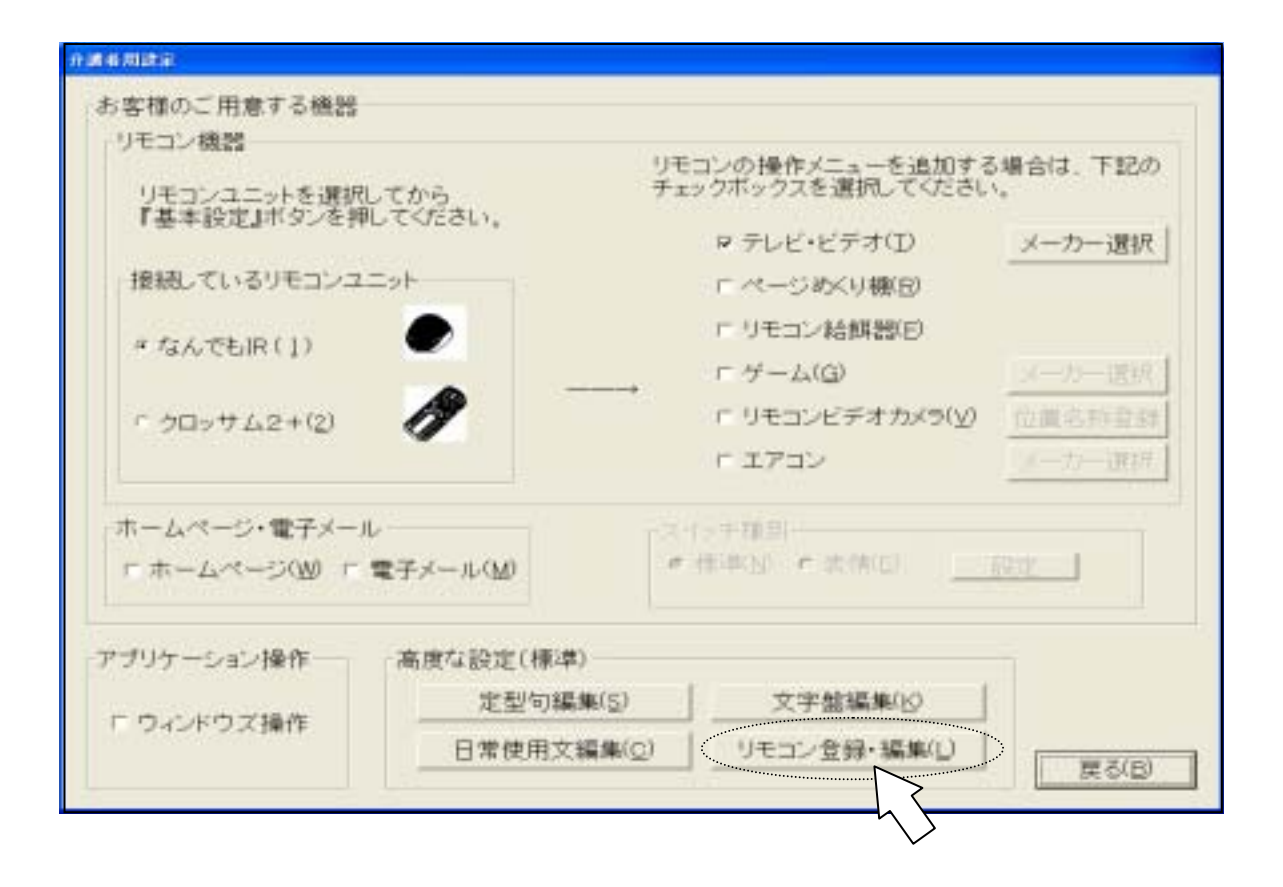

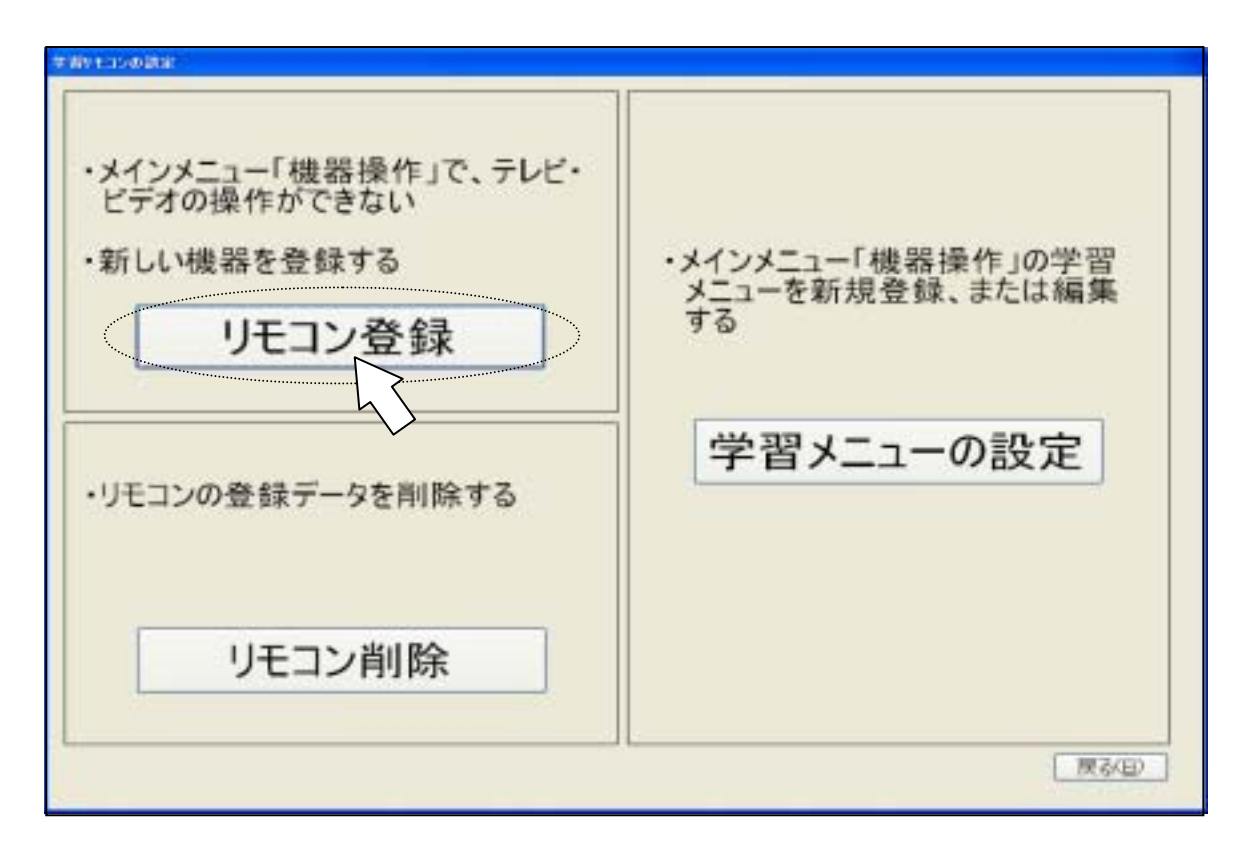

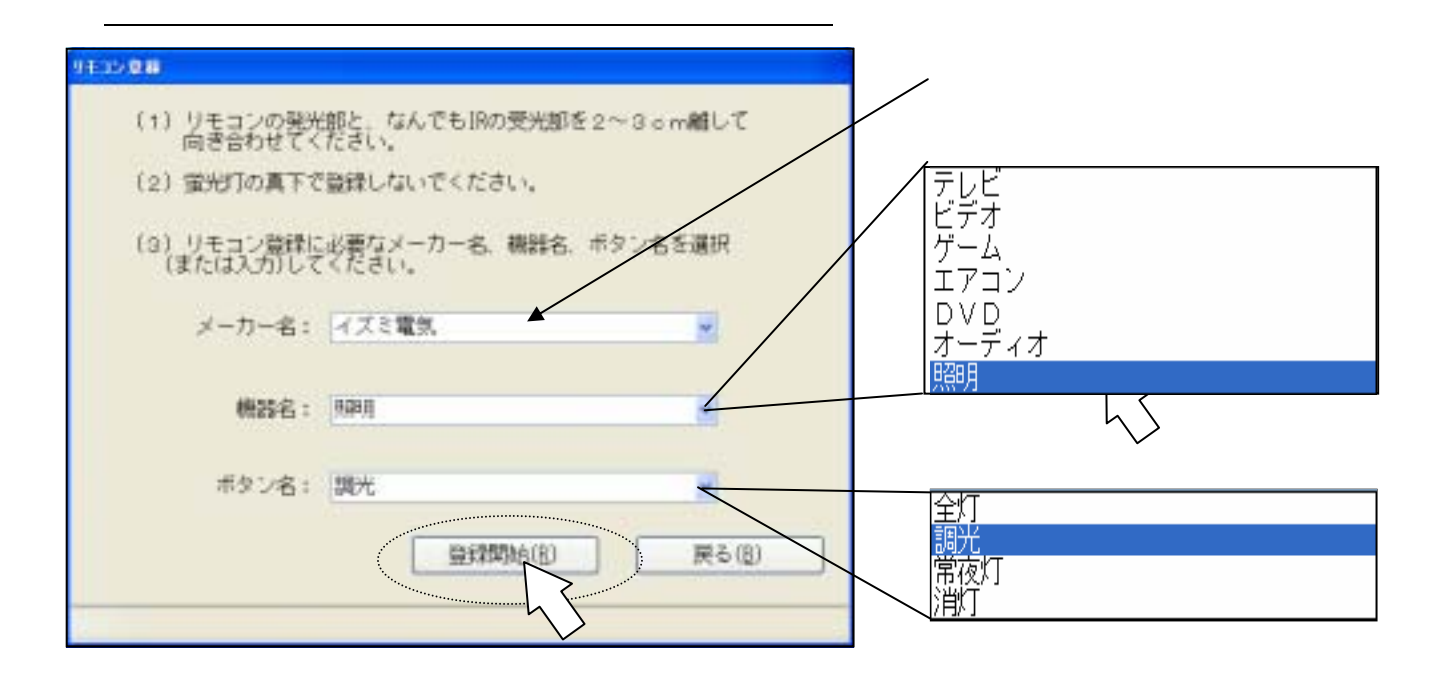

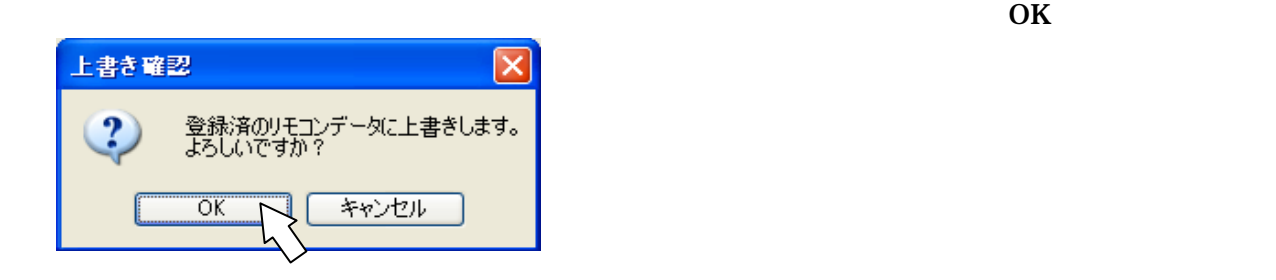

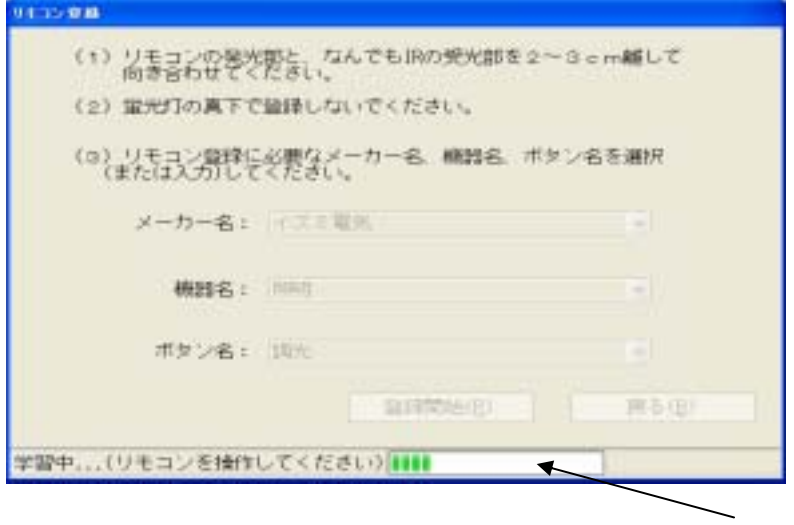

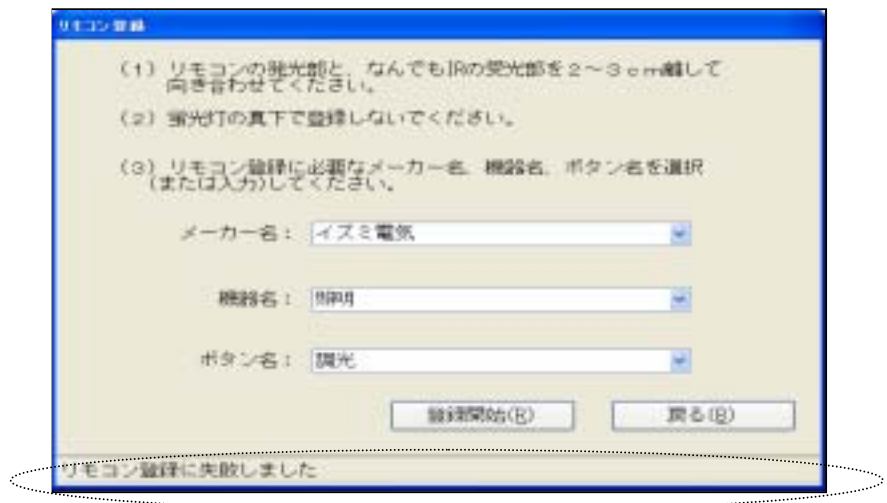

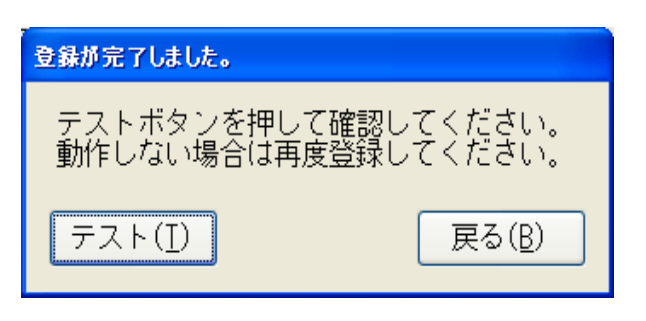

 $IR$ 

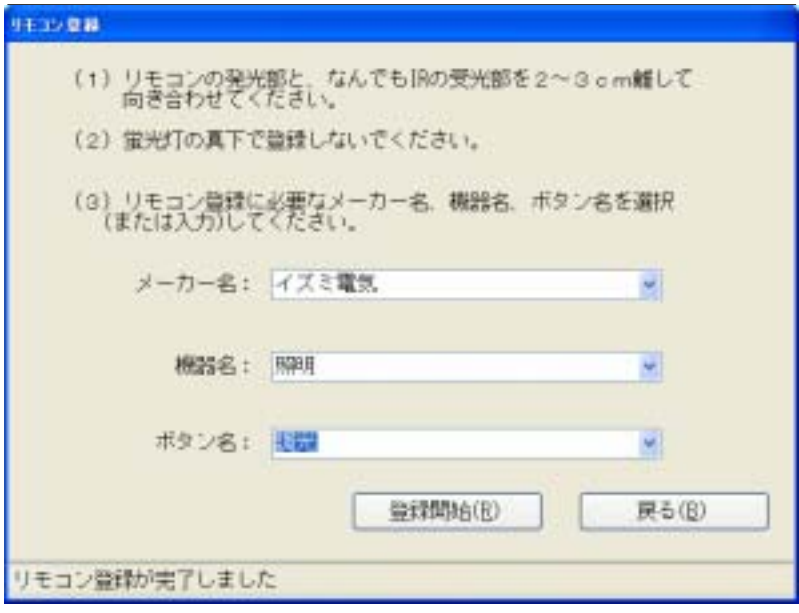

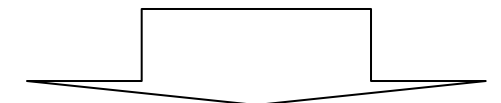

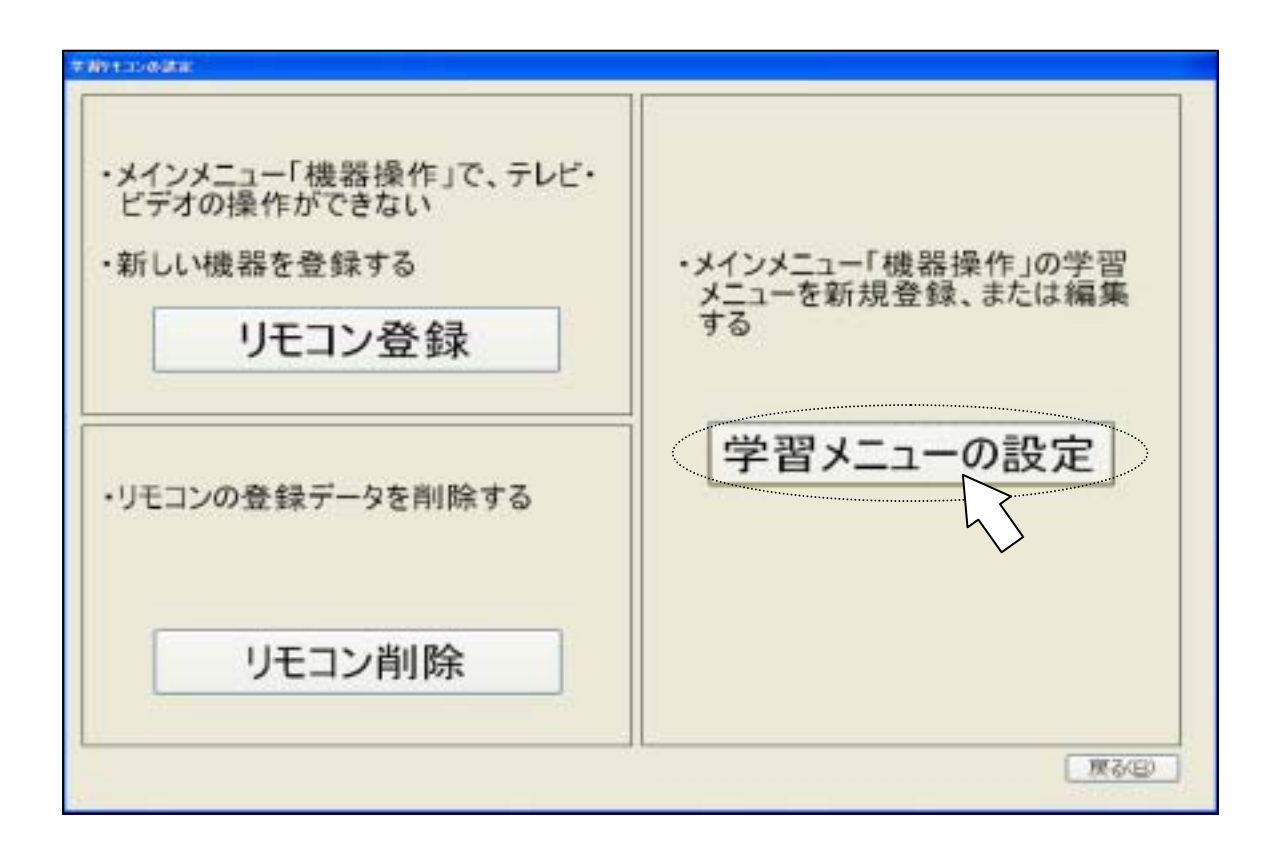

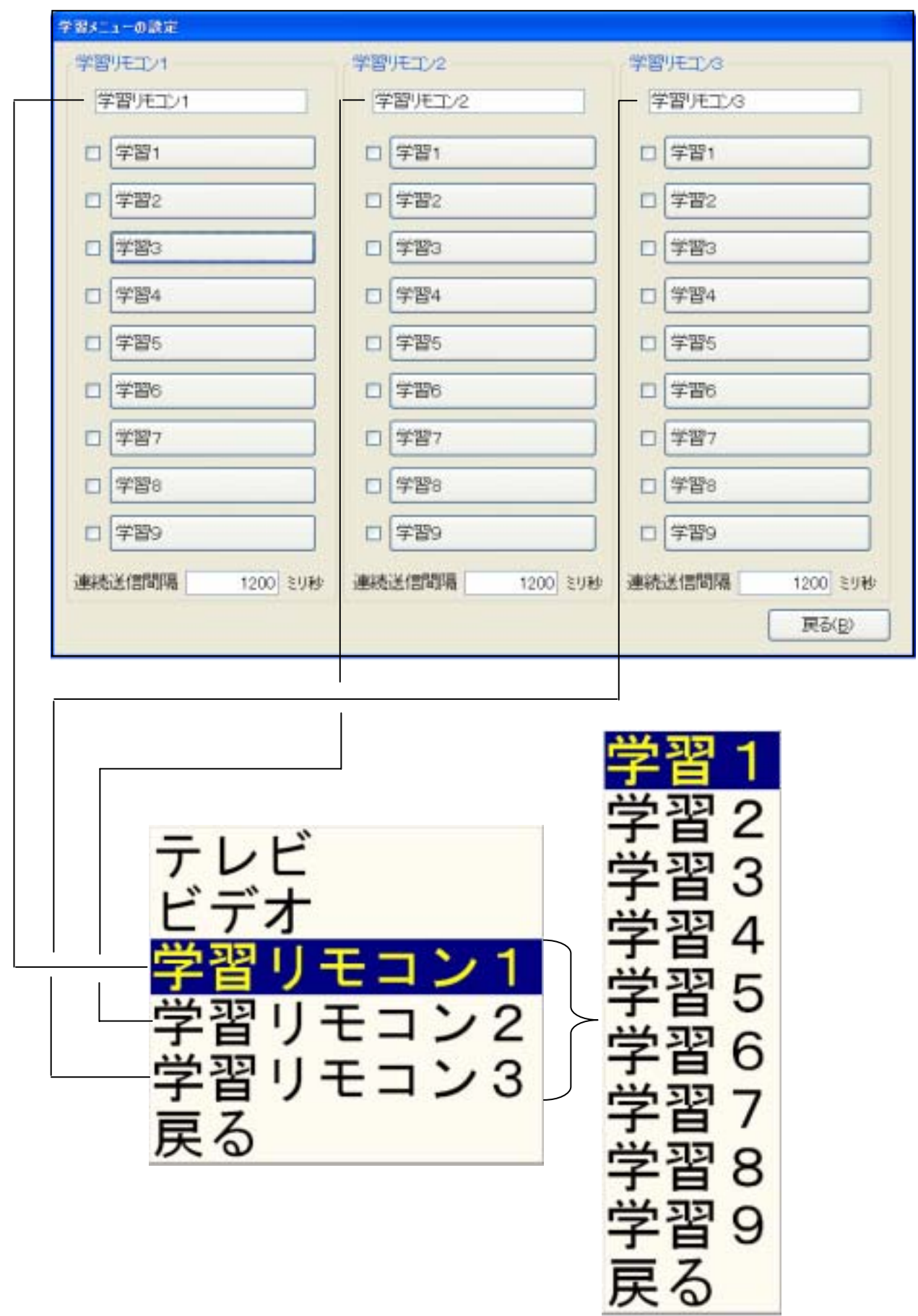

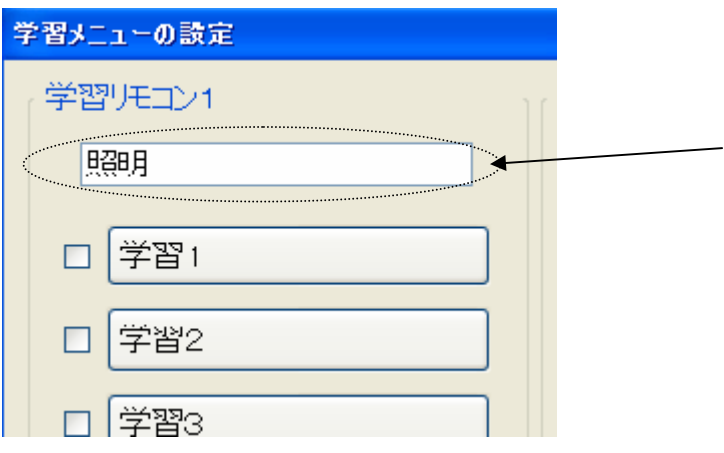

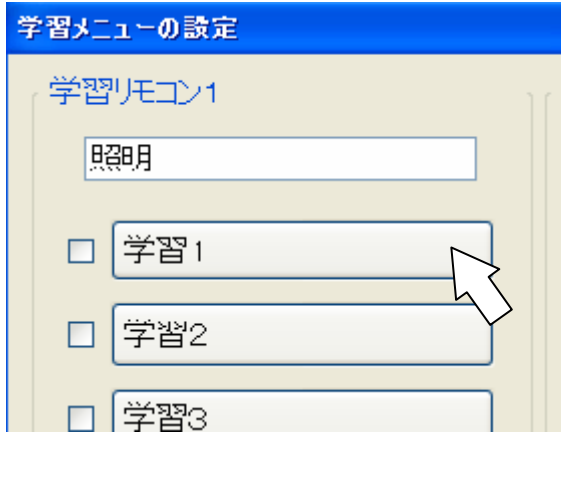

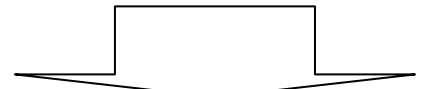

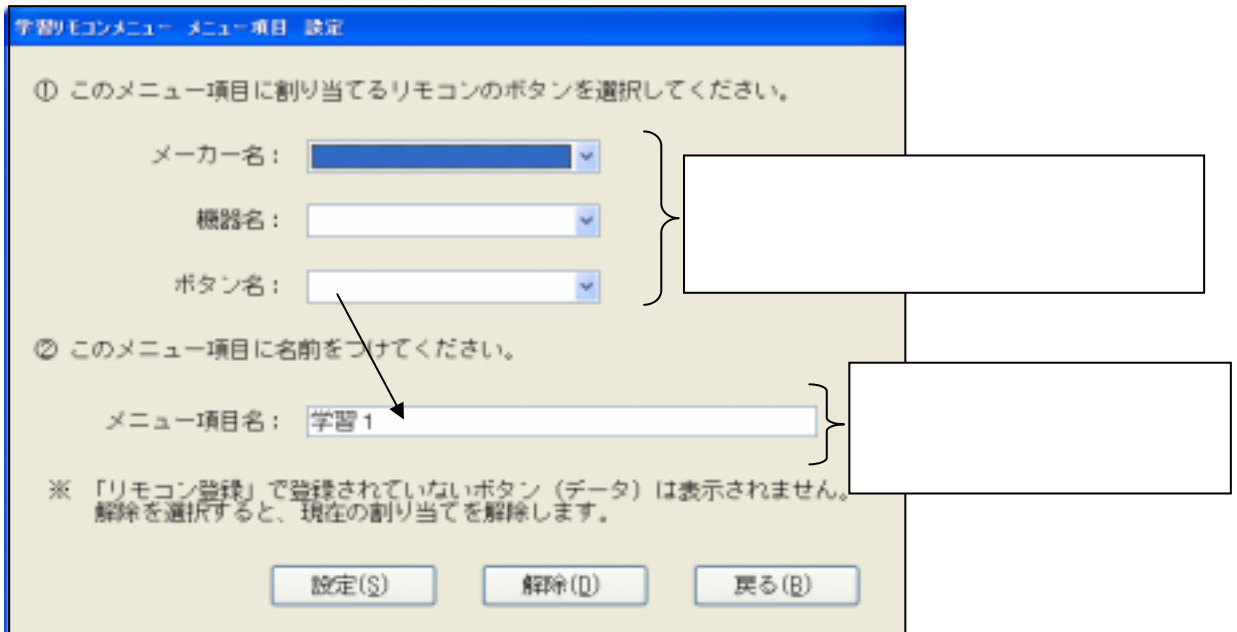

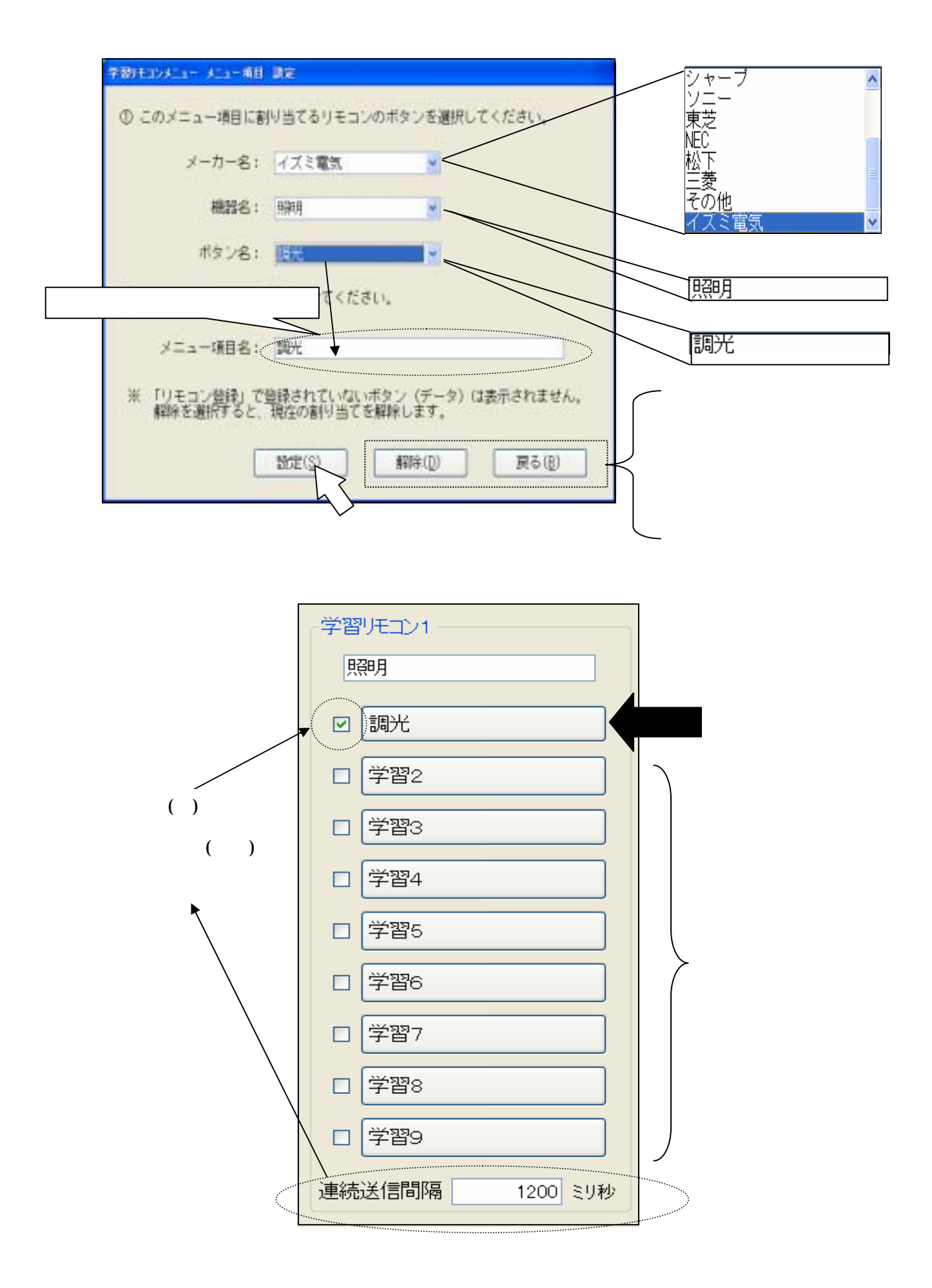

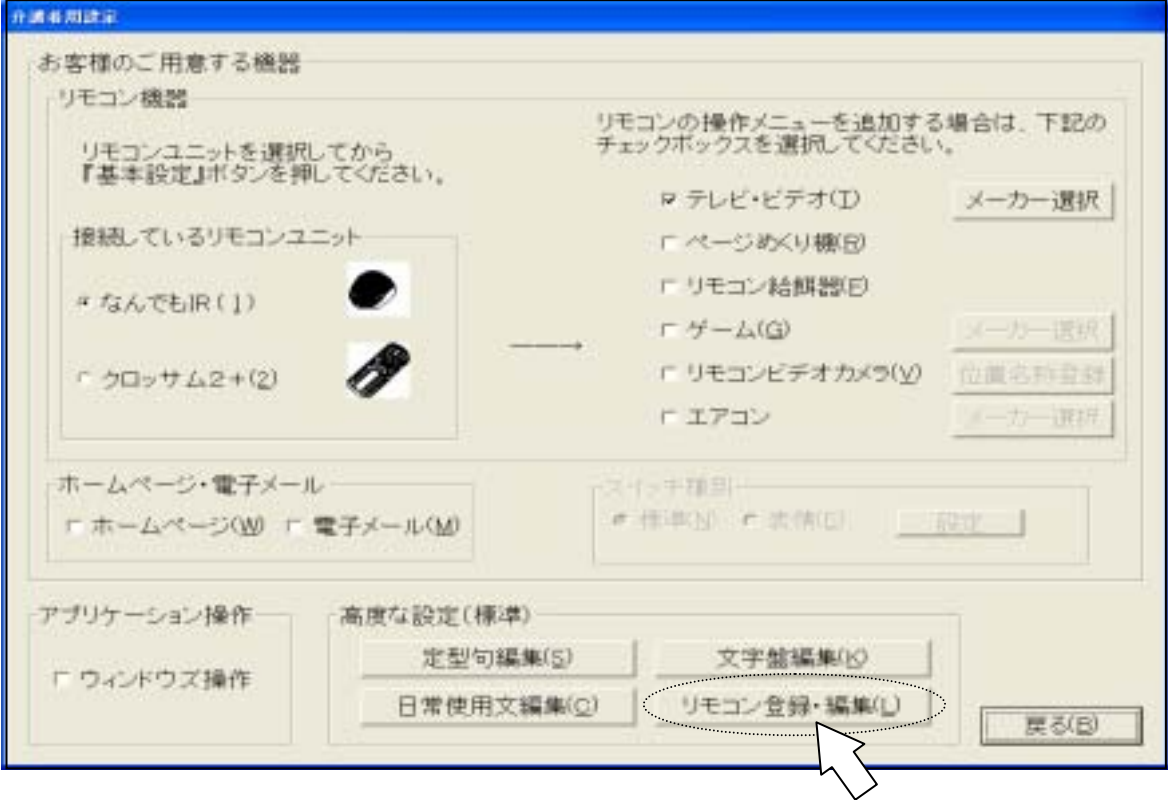

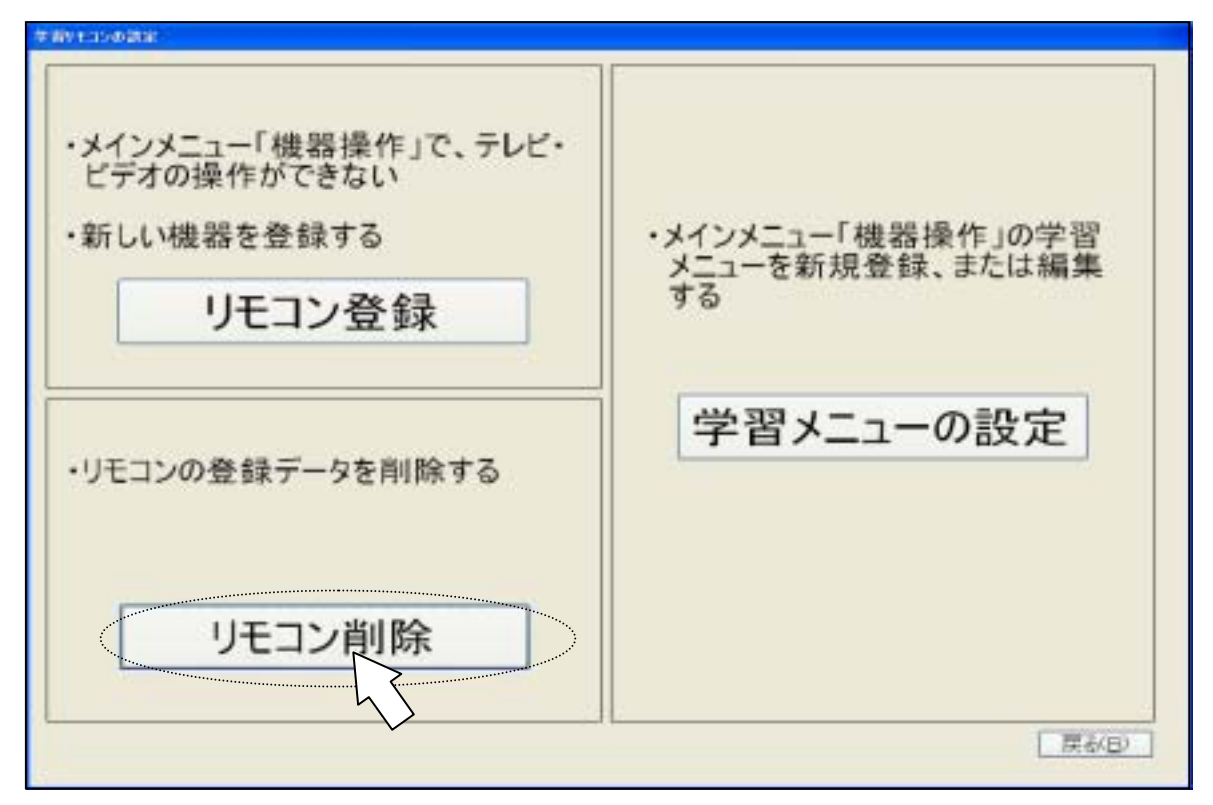

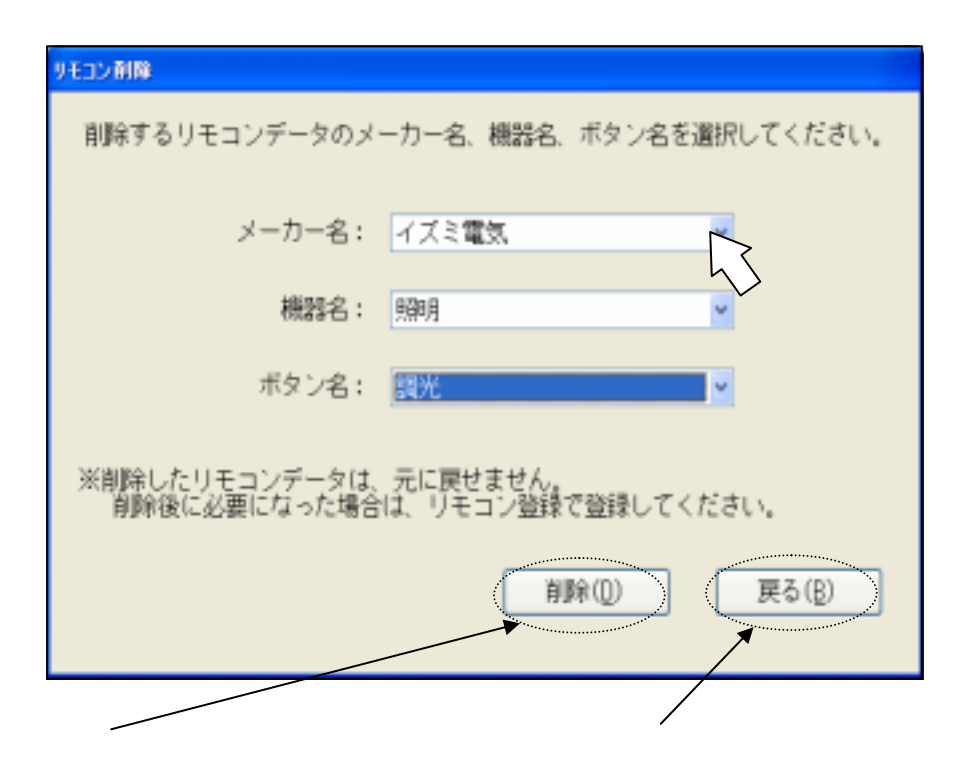

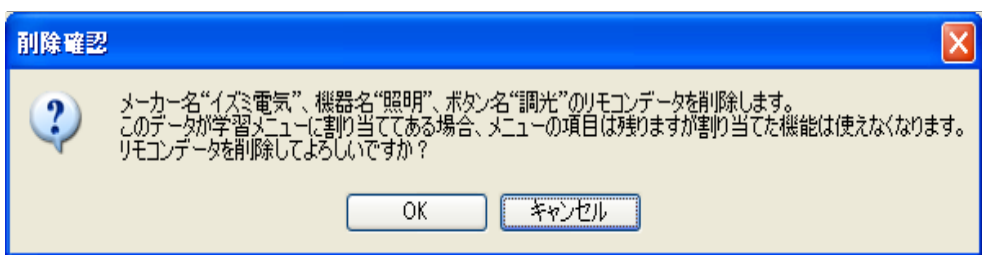

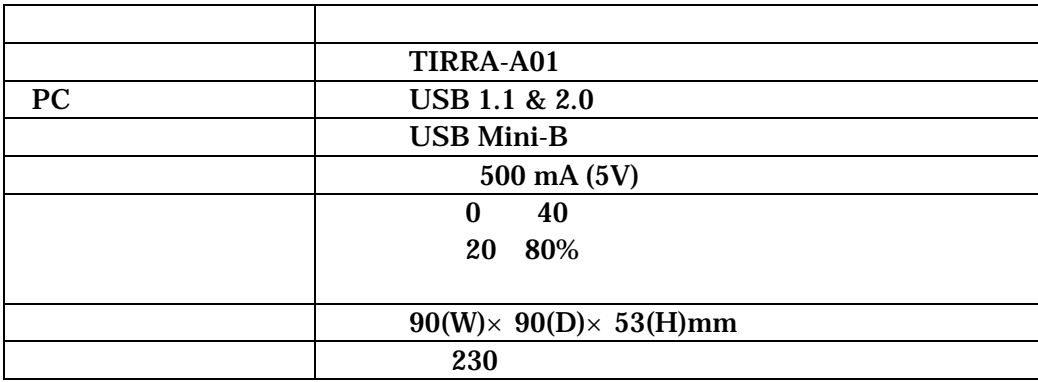

●「なんでも IR」はテクノツール株式会社の製品です。  $IR$